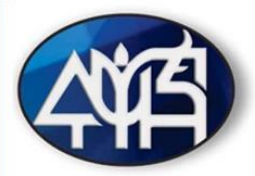

# **SIIMADER: HERRAMIENTA INFORMÁTICA E INNOVACIÓN TECNOLÓGICA PARA APLICAR ACLAREOS EN EL MANEJO DE BOSQUES REGULARES**

*Juan Carlos Tamarit Urias<sup>1</sup> \*, Melchor Rodríguez Acosta<sup>2</sup> e Israel Lerma Serna<sup>3</sup>*

#### **Resumen**

Los diagramas para manejar la densidad (DMD) son herramientas fundamentales de diagnóstico en la competencia de rodales y prescripción de programas de aclareos en el manejo técnico de los bosques. Sin embargo, se perciben como complejos, por lo que tienen baja aceptación y uso limitado por los usuarios. Ante estas limitaciones, se requiere alguna innovación tecnológica que escale los DMD a un nivel intuitivo e interactivo para que se facilite su uso práctico y adopción por los silvicultores. Se planteó el objetivo de diseñar y desarrollar una aplicación informática (AI) Web que incorpore e implemente DMD basados en las funciones de Reineke y de Yoda para que de manera interactiva brinde funcionalidad operativa a los usuarios en el diagnóstico, prescripción y aplicación de aclareos como tratamientos silvícolas intermedios cuando se utiliza algún método de manejo de bosques de tipo regular. Para diseñar y definir la ingeniería, arquitectura, componentes, módulos, catálogos y lenguaje de programación de la AI, se aplicó un proceso participativo que involucró a: (1) parte intelectual, constituida por investigadores expertos con conocimiento especializado en tratamientos silvícolas intermedios, (2) usuarios, identificados como los técnicos forestales que realizan el manejo operativo y aplican silvicultura, y (3) desarrolladores, integrado por analistas de sistemas y programadores expertos. La AI desarrollada se denominó SIIMADER, acrónimo de "Sistema Informático Inifap para Manejar la Densidad de Rodales", que mediante algoritmos ejecuta rutinas para el ingreso, procesamiento, almacenamiento y salida de información tabular y gráfica orientada a la gestión de la densidad. El principal producto de salida son programas de aclareos. La AI se construyó en el entorno de desarrollo Visual Studio® 2019, para

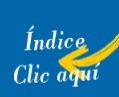

<sup>&</sup>lt;sup>1</sup> Instituto Nacional de Investigaciones Forestales, Agrícolas y Pecuarias (INIFAP). Centro de Investigación Regional Golfo Centro (CIRGOC). Campo Experimental San Martinito. \*tamarit.juan@inifap.gob.mx

<sup>2</sup> Instituto Nacional de Investigaciones Forestales, Agrícolas y Pecuarias (INIFAP). Centro de Investigación Regional Golfo Centro (CIRGOC). Campo Experimental Ixtacuaco.

<sup>3</sup> Softwerizate, S. C.

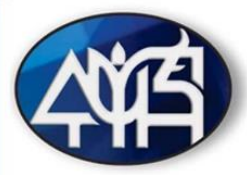

programar los algoritmos se usó el lenguaje C#, el sistema gestor de base de datos fue Microsoft® SQL Server® Standard versión 12.0. Se encuentra operando en línea con libre acceso y registro previo en un hosting con dominio propio en internet. SIIMADER es una herramienta tecnológica para aplicar silvicultura cuantitativa, contribuirá a mejorar el crecimiento y rendimiento de rodales, brindará soporte técnico a usuarios y beneficiarios, coadyuvará a que se consolide el manejo forestal en el contexto del desarrollo sustentable.

**Palabras clave:** aplicación Web, diagramas para manejar la densidad, funciones de Reineke y Yoda, tratamientos silvícolas intermedios, programas de aclareos

#### **Introducción**

Los tratamientos silvícolas intermedios (aclareos), son prácticas de manejo que se realizan a bosques coetáneos de coníferas y en plantaciones forestales comerciales (PFC) maderables, con la finalidad de liberar espacio y eliminar la competencia para fomentar el desarrollo de los árboles residuales; en México, la gestión de estos bosques se hace con el Método de Desarrollo Silvícola (Tamarit *et al*., 2020). Los aclareos (cortas intermedias), se fundamentan en criterios que respondan a razones de crecimiento biológico, tales como las funciones densidad-tamaño de Reineke (1933) y de Yoda *et al*. (1963). Estas cortas intermedios son aplicadas en el momento (Edad) e intensidad conveniente para llevan a una óptima ocupación del sitio y a mejorar el valor económico del bosque (Pretzsch, 2009).

Cuando el profesional encargado del manejo silvícola (prestador de servicios técnicos forestales - PSTF), dispone de los valores de los parámetros de las funciones de Reineke o de Yoda para una especie de conífera del género *Pinus* u otro, en una determinada región agroecológica (Unidad de Manejo Forestal - UMAFOR) y tiene además las ecuaciones de volumen total árbol, así como información dasométrica de sitios de muestreo por rodal, está en condiciones de realizar una serie secuenciada de estimaciones, cálculos y determinaciones como: 1) Construir los respectivos diagramas para manejar la densidad (DMD), 2) Diagnosticar la necesidad de aplicar aclareos por rodal con base en el DMD y, 3) Generar y prescribir programas de aclareos que indiquen la intensidad (%) de remoción, en términos del número

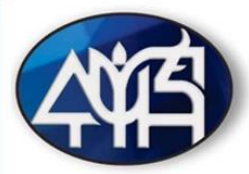

de árboles a extraer y su equivalente en área basal o volumen ha<sup>-1</sup>. Sin embargo, la reproducción y uso de DMD se percibe complicada lo que limita su adopción y efectividad para el manejo silvícola de masas forestales (Wang *et al*., 2017). Además, realizar en forma manual todas esas acciones rutinarias y repetitivas, para un alto número de rodales, con el apoyo de alguna hoja de cálculo, se vuelve impráctico. Para superar estas limitaciones es necesario incorporar el manejo silvícola mexicano a la tendencia internacional, en donde el procesamiento de la información forestal se realiza de manera automatizada a través del desarrollo de aplicaciones informáticas para computadoras o en línea (Dufour *et al*., 2012).

En el contexto internacional, se han realizado algunos esfuerzos orientados a desarrollar herramientas informáticas para computadoras que coadyuven a facilitar, por parte de los silvicultores, el uso de DMD para diagnosticar el nivel de competencia de rodales, así como determinar el momento e intensidad de la aplicación de aclareos como tratamientos silvícolas. En este sentido, Woods (1999) para facilitar la adopción y uso práctico de DMD derivados de la función de Reineke para seis coníferas (*Picea mariana* (Mill.) B.S.P., *Pinus banksiana* Lamb., *Pinus contorta* Dougl., *Picea glauca* (Moench) Voss, *Pinus resinosa* Ait. y *Pinus strobus* L.) de la región de Ontario, Canadá, mediante Visual Basic generaron para Windows 95 y Windows 98 un software interactivo cuya versión Beta denominaron Ontario Density Management Diagram – ODMD. Mack y Burk (2005) para la misma función de densidad presentaron el uso operativo de un DMD para *P*. *resinosa* de la zona de los estados de Los Lagos de Norteamérica, mediante un aplicativo para Microsoft Excel 2000 desarrollado con Visual Basic y al cual nombraron Resinosa.

Newton (1997) con base en Reineke desarrolló un algoritmo interactivo para microcomputadora sobre el uso de un DMD de *Picea mariana* (Mill.) B.S.P. que crece en la región boreal canadiense; utilizó el lenguaje de programación Fortran versión 5.20 para microprocesador Intel y operación en el sistema operativo MS-DOS y Windows 95. Newton (2009), basado en la misma función de densidad, un enfoque de módulos y el lenguaje Fortran, desarrolló un modelo integrado de apoyo a la toma de decisiones para manejar la densidad de rodales para *Pinus banksiana* Lamb. en el noreste y noroeste de Ontario, Canadá. El módulo principal estuvo conformado por un DMD de tipo dinámico, el algoritmo enlaza diferentes relaciones alométricas. Resaltó la importancia de convertir los algoritmos de lenguajes de programación en desuso por alguno actual y estandarizado como VisualBasic.Net®.

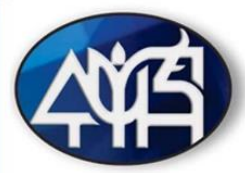

Ritchie (2018) usó la función de Reineke y el software libre R para desarrollar un paquete en forma de aplicativo con rutinas específicas para crear en forma gráfica DMD para cuatro especies de coníferas de los Estado Unidos de Norteamérica (*Pinus ponderosa* Lawson & C. Lawson, *Pseudotsuga menziesii* var. *menziesii* (Mirb.) Franco, *Abies concolor* Gord. & Glend. y *Pinus contorta* Dougl. ex. Loud.). El aplicativo lo denominó Standview, interrelaciona y genera información gráfica y tabular de variables de rodal como diámetro cuadrático medio, área basal, altura y volumen. Newton (2021) usó Reineke e implementó un software que denotó CroPlanner, el cual ofrece soporte para tomar decisiones en la gestión de la densidad de rodales naturales o de plantaciones, uniespecíficos o mixtos de *P*. *mariana* y *P*. *banksiana*, especies que crecen en Canadá. El software lo desarrolló para Microsoft Windows®, recodificó algoritmos de Fortran a VisualBasic.Net®, incorporó interfaces gráficas intuitivas para el usuario. La información de salida son informes tabulares y gráficos sobre regímenes de aclareos pre comerciales y comerciales, además de planes de cultivo óptimos y específicos. En el contexto y antecedentes referidos, el objetivo del presente trabajo fue desarrollar y presentar una aplicación informática (AI) denominada SIIMADER acrónimo de "Sistema Informático Inifap para Manejar la Densidad de Rodales", la cual es una importante herramienta tecnológica que facilita el uso de DMD porque automatiza acciones y tareas de cálculo en forma secuencial y lógica para prescribir aclareos. La AI mejorará la eficiencia y productividad de los silvicultores; además, coadyuvará a planear el manejo forestal eficiente y sustentable.

#### **Materiales y Métodos**

Para desarrollar la AI se analizaron los requisitos del sistema, los actores involucrados, la naturaleza de la información a procesar, los cálculos esperados como resultados y los aspectos de seguridad de la información necesarios (Bauer, 2016; Sommerville, 2016). A partir de esto, se determinó una lista de funciones de acuerdo con los roles predefinidos. Se construyó un diagrama de usabilidad secuenciado, un modelo de datos relacional con entidades y atributos, un listado de tablas y columnas de la base de datos y un diccionario de datos. Esto permitió definir la estructura, componentes, módulos, interfaz gráfica interactiva, catálogos, lenguaje de programación, entre otros aspectos relevantes de la AI. También se

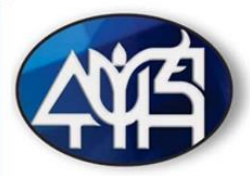

determinaron los requerimientos específicos de información para alimentarla (entrada al sistema), de procesamiento y almacenamiento (catálogos y bases de datos del sistema), así como la información resultante (salida del sistema) en forma de reportes tabulares y gráficos (Figura 1). Para ello, se aplicó un proceso participativo en el que interactuaron: (1) un componente intelectual, dado por investigadores expertos con conocimiento especializado en tratamientos silvícolas intermedios, (2) la parte de los usuarios, identificados como los técnicos forestales y silvicultores que realizan el manejo operativo y, (3) desarrolladores, integrado por programadores expertos en diseño de sistemas de información y bases de datos.

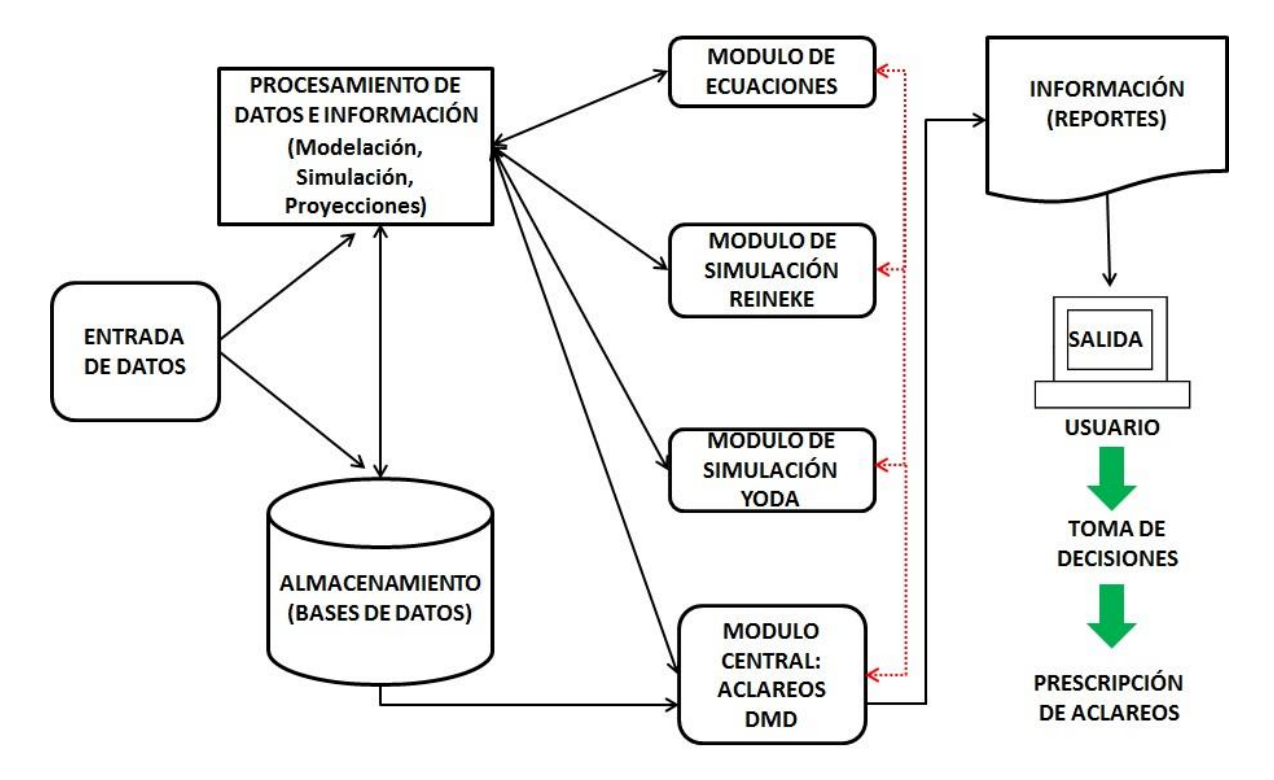

## **Figura 1. Representación esquemática de la estructura general de la aplicación informática.**

De esta manera, el entorno de desarrollo de la AI fue Visual Studio® 2019, para el desarrollo de los algoritmos se usó el lenguaje C#, el modelo elegido para la base de datos fue el Modelo Relacional (Codd, 1970) y se usó el sistema gestor de base de datos Microsoft SQL Server® versión 12.0.

Se crearon formularios ordenados y secuenciados sobre las diferentes relaciones funcionales, expresiones e índices de densidad del rodal de Reineke y de Yoda, modelos matemáticos para

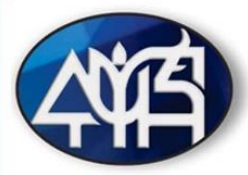

la estimación de volúmenes individuales por taxón, y fórmulas para el cálculo de variables dasométricas (densidad, diámetro cuadrático, medio, volumen promedio, área basal, etc.). Se construyeron diferentes catálogos, así como las secuencias de cálculo lógicas que posteriormente fueron programadas mediante algoritmos y rutinas.

Para utilizar la AI se definieron dos tipos de roles o facultamientos: (1) el que corresponde propiamente a los usuarios interesados en utilizar la aplicación para implementar los DMD, los cuales pueden ser PSTF, académicos, investigadores, estudiantes o algún otro y, (2) los administradores de la misma que corresponde a personal del Inifap. Los primeros necesariamente deberán de registrarse y aceptar términos y condiciones para poder usarla. Adicionalmente, se elaboró un manual por tipo de rol, para el caso del usuario tipo 1, el manual podrá ser descargado para su consulta desde la propia AI, la cual además dispondrá de un menú de ayuda al usuario.

La AI se programó para que el usuario ingrese información tabular en forma manual o bien a través de un archivo de Excel en formato delimitados por comas (\*.csv), este archivo deberá contener información de sitios de muestreo circulares de 1000 m<sup>2</sup> levantados por predio y bajo un arreglo de variables/campos predefinidos, el archivo con la estructura adecuada se podrá descargar desde la AI. Previamente, el usuario deberá cerciorarse que la información que se ingresa contiene una especie dominante en términos de abundancia en el 80% o superior. Todos los campos del archivo deben de estar requisitados, la información relevante es el diámetro normal en cm y la altura total en m por árbol, especie, sitio y rodal, ya que sobre estos se realizan las estimaciones de densidad, diámetro cuadrático, volumen, índices de densidad y se determinan diferentes variables dasométricas de totalidad del rodal por unidad de superficie.

Para el cálculo del volumen total árbol por especie, a la AI se le incorporaron los valores de los parámetros del modelo no lineal de Schumacher-Hall (1933) generados por Monárrez (2013) para ocho especies del género *Pinus*, además de *Abies religiosa*, *Quercus* sp. y *Alnus* sp., las cuales se aprovechan comercialmente en el estado de Puebla. Sin embargo, la AI se diseñó para que el usuario pueda cargar los valores de los parámetros de este modelo para otras especies de interés y de otras UMAFOR´s o ecoregiones del extranjero.

Para que la AI reproduzca los DMD, se utilizaron los valores de los parámetros de las funciones de Reineke y de Yoda para *Pinus patula* Schl. et Cham y *P*. *montezumae* Lamb. de la UMAFOR

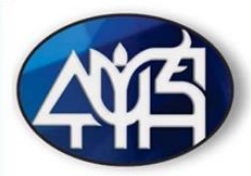

2103 "Teziutlán" de Puebla, México (Tamarit *et al*., 2019a; Tamarit *et al*., 2019b; Rodríguez *et al*., 2019) (Cuadro 1). Sin embargo, se aclara que la AI se programó para que el usuario pueda cargar los valores de tales parámetros para cualquier especie de interés de alguna UMAFOR distinta. Para la construcción de cada DMD, se predefinió un diámetro cuadrático de referencia  $(Dq<sub>r</sub>)$  de 25 cm para Reineke y una densidad de referencia (Nr) de 100 árboles ha<sup>-1</sup> para Yoda.

| informática.   |                |             |             |
|----------------|----------------|-------------|-------------|
| <b>Especie</b> | <b>Función</b> | Parámetro a | Parámetro ß |
| P. patula      | Reineke        | 694108.80   | $-1.979446$ |
| P. patula      | Yoda           | 1037.98     | $-1.057493$ |
| P. montezumae  | Reineke        | 176630.28   | $-1.645050$ |
| P. montezumae  | Yoda           | 3137.92     | $-1.264345$ |

**Cuadro 1. Valores de los parámetros de la función de Reineke y de Yoda por especie de la UMAFOR 2103 de Puebla, México que se cargaron a la aplicación** 

La AI se programó para que las líneas de auto-aclareo por especie que corresponden a las funciones de Reineke y de Yoda se desplieguen sobre gráficos bidimensionales en escala logarítmica; con base en esta línea, la AI delimita las cuatro zonas de crecimiento de Langsaeter (Tamarit *et al*., 2020), lo que da lugar al respectivo DMD, sobre el cual, en caso de que el diagnóstico sea intervenir al rodal, la aplicación despliega automáticamente sobre la zona de crecimiento 3 que corresponde al máximo crecimiento en volumen por hectárea del rodal, la propuesta de un programa de aclareos. El programa también se despliega en forma tabular en el que se especifican, los valores del Dq o volumen promedio, las densidades actuales, a remover y residual, además de la intensidad de cada intervención en porcentaje.

Aunque la zona de crecimiento 3, teóricamente y por default la AI la delimitará entre el 35 y 65% con respecto a la línea de autoaclareo, con el propósito de que se tenga un mayor margen para gestionar la densidad, el usuario podrá, de manera responsable y con base a su experiencia sobre la especie a trabajar, modificar ligeramente tales valores porcentuales.

En la secuencia de cálculo para derivar los programas de aclareo para los rodales en que la AI diagnostica la necesidad intervenir mediante una corta basada en Reineke o en Yoda, a la aplicación se le incorporaron las expresiones matemáticas respectivas que se derivan del procedimiento descrito por Martínez (2017) mediante la programación de los algoritmos y rutinas pertinentes.

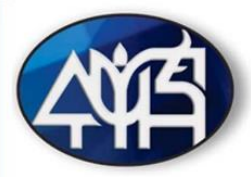

El funcionamiento de la AI se validó mediante una prueba piloto en la que se utilizó información dasométrica proveniente de sitios de muestreo para inventario maderable operativo, levantados y facilitados por técnicos forestales de la UMAFOR 2103.

# **Resultados y Discusión**

La AI desarrollada se denominó SIIMADER versión 1.0 (Figura 1), es de acceso libre (previo registro y aceptación de términos y condiciones), contiene su respectivo aviso de privacidad para seguridad de los usuarios, disponible para ordenador, tableta y dispositivo móvil para IOS y Android. Se encuentra en línea bajo el dominio en internet: https://www.siimader.com.

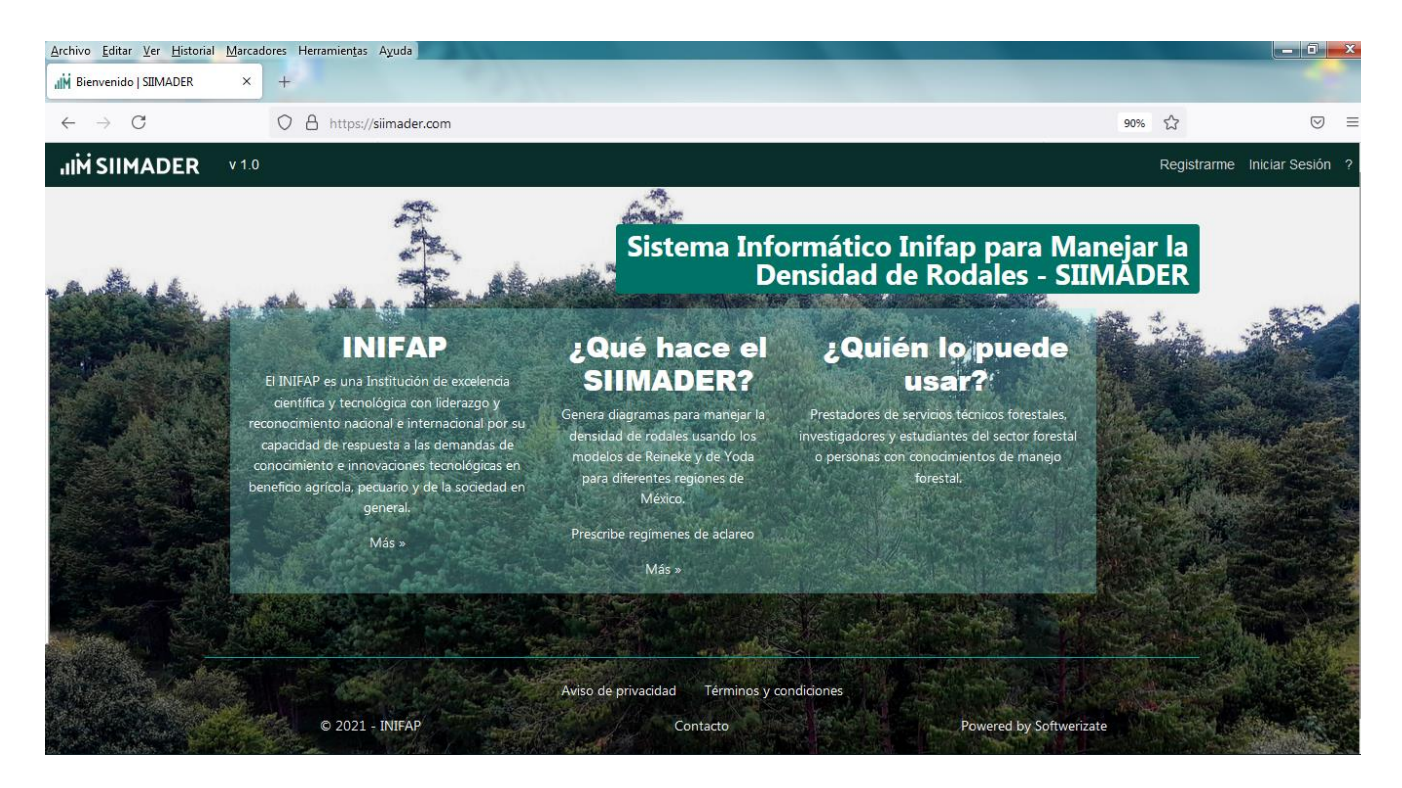

**Figura 1. Dominio en internet y pantalla principal de la aplicación informática SIIMADER.**

Las principales acciones que el usuario del SIIMADER puede realizar en sus diferentes módulos y menús, se sintetizan a continuación:

- Abrir la AI SIIMADER localizada en línea en un servidor (hosting).

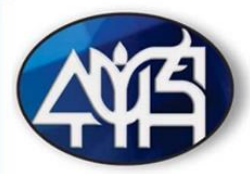

- Registrarse como usuario (PSTF, académico, investigador, estudiante u otro) y definir la respectiva contraseña para ingresar a los módulos habilitados para este tipo de rol.
- Elegir la especie forestal maderable de interés (*P*. *patula* o *P*. *montezumae*) o ingresar alguna otra diferente, la cual debe ser dominante en al menos el 80% y de la que debe de tener información de sitios de muestreo circulares de 1000 m<sup>2</sup>.
- Ingresar, cargar y leer información dasométrica de sitios de muestreo por predio forestal, bajo un orden y arreglo predefinido, cuya estructura de archivo de hoja de cálculo de Excel en formato delimitado por comas (\*.csv) tipo UTF-8 puede ser descargado desde la misma AI.
- Procesar la información cargada para el cálculo de variables dasométricas y generación de variables e índices relativos al manejo de la densidad de rodales.
- Registrar otras especies de la misma u otra UMAFOR del país, así como ingresar los valores respectivos de las funciones de Reineke y de Yoda, además de los valores de los parámetros del modelo de volumen total árbol de Schumacher-Hall no lineal de esas nuevas especies que se registren.
- Descargar en forma tabular los valores de las variables dasométricas: diámetro cuadrático, densidad (número de árboles ha<sup>-1</sup>), volumen promedio por rodal, entre otros que la AI calcula automáticamente.
- Desplegar y visualizar en forma gráfica el DMD de Reineke y de Yoda correspondiente a la especie de interés.
- Identificar visualmente la localización puntual de los rodales de interés en los DMD respectivos, lo que le permite conocer las zonas de crecimiento en las que se encuentran.
- Conocer el diagnóstico que la AI ejecuta sobre la necesidad de intervenir, prescribir y aplicar un aclareo (corta intermedia) por rodal del predio en cuestión.
- Desplegar, visualizar y analizar un programa de aclareo teórico de tipo sistemático en forma gráfica sobre el DMD (Figura 2) y en forma tabular, para conocer el número de árboles a remover y su equivalente en área basal o volumen, así como la intensidad del aclareo en porciento de cada intervención propuesta.
- Descargar el programa (régimen o secuela) de aclareo que la AI propone por rodal.
- Guardar la información gráfica y tabular de los programas de aclareo por rodal, así como de las variables dasométricas respectivas.
- Acceder a menú de ayuda y al respectivo manual del usuario en línea.

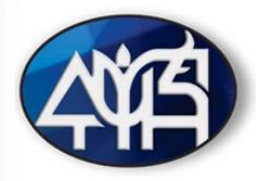

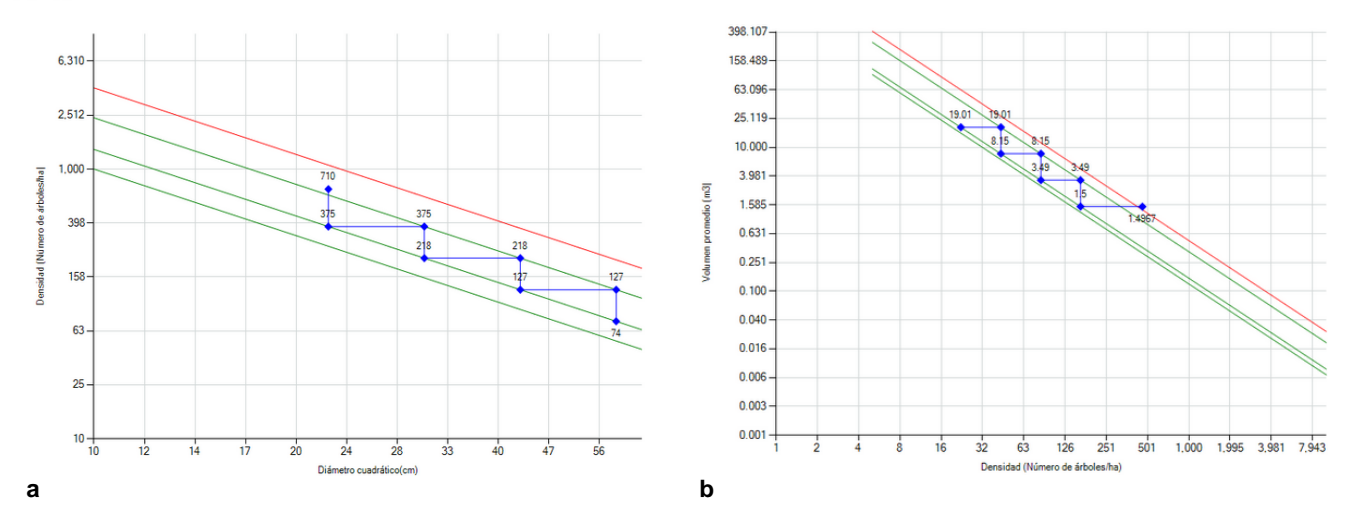

**Figura 2. DMD y programas de aclareos de Reineke (a) y de Yoda (b) que genera SIIMADER.**

Se considera importante enfatizar que la AI SIIMADER tiene la ventaja de que el usuario puede ingresar información de cualquier otra especie o UMAFOR en la que esté interesado gestionar la densidad. Para ello, además de la información de sitios de muestreo, deberá de disponer de la información pertinente en cuanto a los valores de los parámetros de las funciones de Reineke y de Yoda de la especie dominante de interés, contar con los parámetros del modelo de volumen total árbol de Schumacher-Hall (versión no lineal) por especie para los taxones presentes en su predio. Después que la especie de interés sea registrada, podrá ingresar esa información a la AI y realizar las acciones antes enlistadas.

A diferencia de las AI propuestas en el pasado por Woods (1999), Mack y Burk (2005), Newton (1997) y Newton (2009), SIIMADER no está atada a una sola o a pocas especies para una región geográfica específica, tampoco a una sola función de densidad; por el contrario, es útil para cualquier especie de cualquier ecoregión y proporciona información para dos índices de densidad del rodal (Reineke y Yoda). Si bien reproduce y despliega DMD de tipo estático en un plano con únicamente dos ejes como los sugeridos por Santiago *et al*. (2013) y Tamarit *et al*. (2020), precisamente se diseñó así, por considerar que con esta forma básica se facilitará la comprensión de los DMD y se favorecerá su uso, fomento y adopción por los silvicultores.

Las otras aplicaciones incorporan múltiples isolíneas sobre variables dasométricas como altura dominante, área basal, volumen o alguna otra que da lugar a DMD dinámicos, esas isolíneas se derivan de modelos alométricos o de crecimiento que implican conocer la edad en las

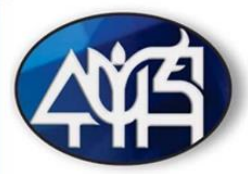

diferentes etapas de desarrollo del rodal, lo cual si bien es lo deseable para tomar decisiones mejor fundamentadas en la gestión de la densidad, el desarrollo de tales modelos en México si bien ha avanzado en los últimos años, aún es una necesidad apremiante (Santiago *et al*., 2020) pues no se tienen disponibles para la gran mayoría de la especies maderables que se aprovechan. Además, en caso de que se incorporaran a los DMD, darían complejidad, efecto que precisamente la AI pretende reducir al mínimo. Por esas razones se considera que los DMD que SIIMADER reproduce son suficientes para evaluar el nivel de densidad y competencia de rodales en el momento presente, aspecto técnico que es de la mayor relevancia para ejecutar los aclareos programados en predios forestales bajo manejo y aprovechamiento maderable.

SIIMADER guarda cierta similitud con la aplicación desarrollada por Ritchie (2018) en el sentido de que puede generar DMD para más de un taxón; sin embargo, Standview si está atada a una sola región geográfica y a una sola función de densidad. Por su parte, el software CroPlanner que desarrolló Newton (2021), si bien está limitado a dos especies y a una sola función de densidad, es de mucha mayor complejidad tanto en su diseño como en su alcance porque maneja información de entrada, almacenamiento, procesamiento y salida con objetivos múltiples, más allá del diagnóstico y propuesta de programas de aclareos por rodal.

Con base en los resultados y el escenario expuesto, se tiene que si bien el SIIMADER inicialmente, a manera de prueba piloto, procesa información para *P*. *patula* y *P*. *montezumae* de la UMAFOR 2103; está diseñada para potencialmente procesar información para cualquier especie de conífera del género *Pinus* u otro y también para especies de latifoliadas de cualquier UMAFOR de México e incluso de ecoregiones de otros países, siempre y cuando se ingrese la información de los parámetros para las funciones y modelo referidos, además de la información dasométrica contenida en sitios de muestreo para inventario maderable. En este contexto, SIIMADER tiene potencial para ser utilizado en 13 estados de la República Mexicana, para 30 especies del género *Pinus* con importancia comercial maderable, así como para especies maderables de latifoliadas establecidas en PFC.

SIIMADER está diseñada con el propósito de que los técnicos forestales lleven a la aplicación práctica en campo a los DMD de rodales coetáneos, su implementación operativa definitivamente redundará en una mejora sustancial de los árboles remanentes destinados a la cosecha final, porque al reducirse la competencia por espacio, nutrimentos, luz solar y agua,

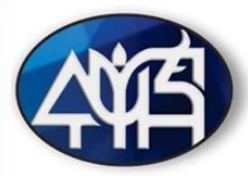

se mejoran las condiciones y la tasa de crecimiento, además que permite tener ingresos en cada aclareo comercial que se practique. La AI proporciona información en forma gráfica y tabular que hará posible ejecutar con relativa facilidad los tratamientos silvícolas intermedios en forma de aclareos que se programan en los planes de manejo y aprovechamiento maderable.

Un software con aplicaciones para el manejo forestal facilita el manejo de información, disminuye tiempos de cálculo, eliminan errores humanos y agiliza la toma de decisiones (García *et al*., 2017), en este sentido el SIIMADER cumple con tales premisas, por lo que es una importante herramienta informática e innovación tecnológica que puede contribuir a mejorar el manejo silvícola de bosques regulares.

## **Conclusiones**

Se desarrolló la aplicación informática (IA) SIIMADER: "Sistema Informático Inifap para Manejar la Densidad de Rodales", un software en línea de acceso libre con potencial para realiza tareas específicas orientadas a gestionar la densidad de rodales coetáneos de cualquier conífera y latifoliada. Genera DMD basados en Reineke y Yoda, diagnostica el nivel de competencia, determina la necesidad de realizar aclareos y prescribe regímenes de cortas intermedias.

Esta herramienta informática e innovación tecnológica permite aplicar silvicultura cuantitativa en forma práctica e interactiva con el usuario. Da soporte al silvicultor para tomar decisiones informadas sobre el manejo silvícola de rodales cuando se aplica algún método de manejo regular.

El desarrollo del software en línea SIIMADER contiene una interfaz gráfica intuitiva para el usuario, lo que da lugar a una tecnología eficiente, además de una herramienta de apoyo eficaz para que los silvicultores de México y de otras regiones forestales del mundo implementen y adopten con facilidad a los DMD para su uso operativo en el manejo silvícola, lo que facilitará y agilizará la toma de decisiones de manejo técnico de bosques regulares naturales o de plantaciones en el marco del desarrollo sustentable. Para el pleno uso y dominio de la AI se

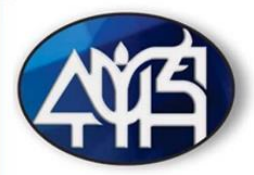

recomienda leer a detalle el respectivo manual de usuario y realizar ejercicios referentes a su utilización.

## **Agradecimientos**

La aplicación informática SIIMADER fue desarrollada con financiamiento fiscal del INIFAP al proyecto de investigación número 7352934499, bajo la responsabilidad técnica del primer autor. Se agradece a los ejidos forestales y a los dueños de predios particulares de la UMAFOR 2103 "Teziutlán" de Puebla, México, que permitieron el acceso a sus bosques para colectar la información dasométrica necesaria para realizar parte de la presente contribución.

## **Literatura Citada**

- Bauer, J. M., A. Quevedo N. y M. A. Deheza M. 2016. GRRIDES: Un paquete de software para compartir traslados. Interciencia 41(1):8-15.
- Codd, E. F. 1970. A relational model of data for large shared data banks. Communications of the ACM 13(6):377-387.
- Dufour, K. S., Courbaud, B., Dreyfus, P., Meredieu, C., and De Coligny, F. 2012. Capsis: an open software framework and community for forest growth modelling. Annals of Forest Science 69(2):221-233.
- García, N. M., T. Martínez T., H. M. De los Santos P., O. Lugo E., M. Acosta M., E. Arjona S. *et al*. 2017. Aplicación del proceso unificado en el desarrollo de un software que estima el inventario y el crecimiento-rendimiento maderable en plantaciones de eucalipto. Madera y Bosques 23(1):163-178.
- Mack, T. J. and T. E. Burk. 2005. A model-based approach to developing density management diagrams illustrated with Lake States red pine. Northern Journal of Applied Forestry 22(2):117-123.
- Martínez, L. J. 2017. Guías de densidad para masas mezcladas de San Pedro el Alto, Zimatlán, Oaxaca. Tesis de Maestría. Colegio de Postgraduados. Campus Montecillo. Montecillo, Texcoco, Edo de Méx., México. 99 p.

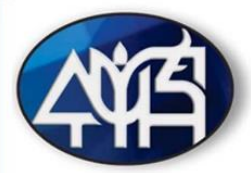

- Monárrez, G. J. C. 2013. Ecuaciones de volumen fustal y volumen total árbol para las especies maderables de la UMAFOR 2103 "Teziutlan", del Estado de Puebla, Méx. Informe Técnico de proyecto. CONAFOR–Gerencia Puebla. Puebla, Pue., México. 38 p.
- Newton, P. F. 1997. Algorithmic versions of black spruce stand density management diagrams. The Forestry Chronicle 73(2):257-265.
- Newton, P. F. 2009. Development of an integrated decision-support model for density management within jack pine stand-types. Ecological Modelling 220(23):3301-3324.
- Newton, P. F. 2021. Croplanner: A stand density management decision-support software suite for addressing volumetric yield, end-product and ecosystem service objectives when managing boreal conifers. Forests 12, 448.
- Pretzsch, H. 2009. Forest dynamics, growth and yield: from measurement to model. Springer. Heidelberg, Germany. 664 p.
- Reineke, L. H. 1933. Perfecting a stand-density index for even-aged forests. Journal of Agricultural Research 46(7):627-638.
- Ritchie, M. 2018. Standview. Pacific Southwest Research Station, Redding CA, USA. https://www.fs.fed.us/psw/tools/standview/ [consultado el 1 de mayo de 2021].
- Rodríguez, A. M., J. C. Tamarit U. y C. Ordóñez P. 2019. Diagramas de manejo de la densidad para *Pinus patula* Schl. Et Cham. en bosques de Puebla, México. p 293. *In*: Memoria del XIV Congreso Mexicano de Recursos Forestales. Durango, Dgo., México.
- Santiago, G. W., H. M. De los Santos P., G. Ángeles P., J. R. Valdez L., D. H. Del Valle P. y J. J. Corral R. 2013. Auto-aclareo y guías de densidad para *Pinus patula* mediante el enfoque de regresión de frontera estocástica. Agrociencia 47(1):79-89.
- Santiago, G. W., G. Ángeles P., G. Quiñonez B., H. M. De los Santos P. y G. Rodríguez O. 2020. Avances y perspectivas en la modelación aplicada a la planeación forestal en México. Madera y Bosques 26(2), e2622004.
- Schumacher, F. X. and F. D. Hall. 1933. Logarithmic expression of timber-tree volume. Journal of Agricultural Research 47(1):719-734.

Sommerville, I. 2016. Software engineering. Pearson. Essex, England. 812 p.

Tamarit, U. J. C., M. Rodríguez A. y C. Ordóñez P. 2019a. Guías para manejar la densidad basada en Reineke y Yoda para rodales naturales de *Pinus montezumae* Lamb. en el estado de Puebla, México. p 36-39. *In*: Flores, V. R. (comp.). Memoria de la X Reunión Nacional de Investigación Forestal. Tuxtla Gutiérrez, Chis., México.

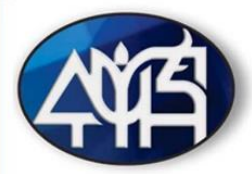

- Tamarit, U. J. C., C. Ordóñez P., M. Rodríguez A. y G. Quiñonez B. 2019b. Auto-aclareo y guía de densidad basada en Yoda para rodales naturales de *Pinus montezumae* Lamb. p 1021-1037. *In*: Vinay, V. J. C. et al. (comps.). Memoria de la XXXII Reunión Científica – Tecnológica, Forestal y Agropecuaria Veracruz 2019. Medellín, Ver., México.
- Tamarit, U. J. C., G. Quiñonez B. y J. Hernández R. 2020. Aspectos metodológicos para generar diagramas de manejo de la densidad de rodales con base en el índice de Reineke. Revista Mexicana de Ciencias Forestales 11(61):4-26.
- Wang, C., B. Wu, C. Dong and J. Liu. 2017. Study on the R-based dynamic construction techniques for stand density management diagrams. Nature Environment and Pollution Technology 16(4):1165-1173.
- Woods, M. E. 1999. Density management diagrams: tools and uses. p 117-122. *In*: Ek, A .R. and B. ZumBahlen (eds.). Proceedings of the conference on improving forest productivity for timber: A key to sustainability. University of Minnesota. Duluth, MN, USA.
- Yoda, K., T. Kira, H. Ogawa and K. Hozumi. 1963. Self-thinning in overcrowded pure stands under cultivated and natural conditions. Journal of Biology Osaka City University 14:107- 129.